## **Photoshop 2022 (Version 23.0) Keygen WIN + MAC {{ lifetime releaSe }} 2022**

Installing Adobe Photoshop is relatively easy and can be done in a few simple steps. First, go to Adobe's website and select the version of Photoshop that you want to install. Once you have the download, open the file and follow the on-screen instructions. Once the installation is complete, you need to crack Adobe Photoshop. To do this, you need to download a crack for the version of Photoshop you want to use. Once you have the crack, open the file and follow the instructions to apply the crack. After the crack is applied, you can start using Adobe Photoshop. Be sure to back up your files since cracking software can be risky. With these simple steps, you can install and crack Adobe Photoshop.

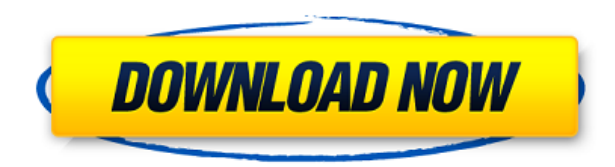

Lightroom to this date has been very good at let you compare images side by side so you can much more efficiently file away duplicates. However, after you've done so, you were technically stuck as to how to move that data over to other albums for such things as print purposes. With Smart Preview, you can open the same album on your Mac and Windows desktop, so you can move the data over to Lightroom on the new system. Your work is also saved in the cloud. In addition, all of your edits and your Smart Previews are synced across multiple devices, it even improves the metadata for your images. Learn more about Smart Preview at Now Lightroom also has a much quicker way to preview photos you're working on in making edits. Previously, you needed a full buffer just to see what your edit was doing to an image. Now, Previews are output quickly they resize images as you open them in the Develop module. It's a very useful tool for generally looking at photos without having to wait for the images to open. Not only does the preview buffer appear quickly, but it's also fast. Even the new Comments panel works quickly. There was a slight hesitation when I quickly went into the Comments dialog panel.

But, it's the same as Lightroom 4. You may recall that in Lightroom 4, Comments was only available when you were ready to close the PSD down. It was an important tool for those of us who often used Lightroom as a catalog tool that I edited in Photoshop. Those of us using Lightroom as a catalog tool that I edited in Photoshop, Thanks to the new Comments panel. That's an improvement.

## **Photoshop 2022 (Version 23.0) Download free License Code & Keygen 2022**

Even if you work in the same program every day, you still need to constantly monitor what's happening on your computer to ensure that your storage drives are available when needed. If you have ever accidentally deleted the wrong folder, or uploaded something that was never intended to be shared, you know the importance of backing up your files. A cloud is simply a way for you to maintain your files and applications in a secure location where they can easily be accessed at any time for immediate viewing. You can easily upload and export your own design files online to create your own unique shop. These designs can be edited by virtually anyone. These designs are therefore available for any market to pick and choose from. The specifications of the design are important. One must know the quality of the designed objects and the width of the objects. You can also add you own logo to your design. This can be used in a variety of ways. The hereunder are services provide designers making a special on-line deal that one can't find elsewhere. A flashcard is a compartmentalized piece of flash media. In simple words, it is a small device that holds the same size of media. The cards are easily inserted into a laptop or computer to enhance performance. One can also use this flash media to share movies and play them on the computer as well according to the Adobe website. If you're an avid digital artist, then you know the struggle of being a normie and producing artwork. Photoshop is a photo editing tool that allows anyone to produce beautiful, professional-looking digital paintings, photos and illustrations. It's easy to get stuck in the way of **Photoshop for Mac**, especially if you're a novice. If you'd like to learn how to use Photoshop, look at our step-by-step

Photoshop guide . e3d0a04c9c

## **Photoshop 2022 (Version 23.0)Keygen For (LifeTime) 2022**

In addition to the above it also has tools like auto-crop, color cleansing, gradients, history, find & replace and it has file conversion tools like converters and graphics (pattern and font) tools. Many people are also common Photoshop is used to retouch your images in order to improve them. Photo retouching applications can blur, heal, straighten, rotate, crop image, remove blemishes, adjust lens distortion, add vignette, add textures, create graphics, modify color, use filters, and more. If there are any problems with your photos, you can use Photoshop elements for the time being and then switch back to Photoshop if you have too many problems. **Create awesome images and graphics** – Create stunning and professional quality images with multiple features including filters, adjustment layers, layer masks and much more

**Work smarter, not harder** – Increase workflow productivity with features like the innovative History panel, one-click tools, quick selection modes and faster layer adjustments, reduce the clutter with Auto-repair tools and Smart Fix

**Powerful collaboration** with Adobe Creative Cloud – From cloud sync to mobile, work with your creative team anytime and on any device **Powerful workflows** – Find creative inspiration and accelerate work through the ease of use of Adobe Creative Suite – All things Photoshop, Lightroom and Cloud

**Camera-ready output** – Completely customizable web, print, video and mobile output in the form of high quality JPG and PDF files

adobe photoshop download for pc for windows 7 adobe photoshop software free download for windows 7 32 bit adobe photoshop software free download for windows 7 professional adobe photoshop software free download for windows 7 64 bit adobe photoshop editing software free download for windows 7 adobe photoshop premiere free download for windows 7 adobe photoshop pc free download for windows 7 adobe photoshop ps 6 free download for windows 7 download and install adobe photoshop for windows 7 adobe photoshop download for free windows 7

**Object Selection–** Object selection is one of the most powerful and useful features, which you can use to select one, multiple, or even areas of a single image. You can select multiple pixels of an area or even the entire image, and manipulate them. To select pixels of the image, you don't need to hover the mouse. Likewise, Adobe also increased resolution support to native 4K on 1.5x and 2x SCALES. Adobe is also pleased to announce a forthcoming free update to Photoshop to enable HDR editing under the new workflow. With a new native 3D pipeline enabling Substance to work with post-production tools, it is natural that Photoshop would also allow for this.

While Photoshop is also offering native rendering with Substance, to date it is not optimized for Substance, but that is envisioned to change in the future with this new workflow. In this course, you will learn to communicate with anyone and everyone using social media and tools like Instagram, Snapchat, Facebook, and others. With the Adobe Photoshop CC 2017 software, you can share your images and graphics to any device; there is no need to invest in a screen capture tool to capture your screen. This course will teach you how to create screen capture images to share to social media.Screen Capture/Capture Enhanced In Adobe Photoshop CC 2017. With this course, you will learn to communicate with anyone and everyone using social media and tools like Instagram, Snapchat, Facebook, and others. With the Adobe Photoshop CC 2017 software, you can share your images and graphics to any device; there is no need to invest in a screen capture tool to capture your screen. This course will teach you how to create screen capture images to share to social media.

Adobe Photoshop allows the users to combine photos, layers, and much more to create a whole new image. You can manage each layer with its own tool options and functionality. The software has tools that can be used to enhance and modify the original images and layers. Adobe Animate can be used for creating engaging 2D movies for websites, other online communities, and more. With the assistance of a basic plug-in, it is possible to create a sequence that can play in a slideshow and provide some real-time motion graphics effects. Adobe XD is the newest version of Adobe product which is a cross-platform software designed for designers of all experience levels. It is also an online software that allows you to easily create prototypes across a variety of platforms. LOS ANGELES--(BUSINESS WIRE)-- Today, Adobe (Nasdaq:ADBE) announced at Adobe MAX – the world's largest creativity conference – new innovations in Photoshop that make the world's most advanced image editing application even smarter, more collaborative and easier to use across surfaces. Share for Review (beta) enables users to conveniently

collaborate on projects without leaving Photoshop, and new features make editing images in a browser far more powerful. Additionally, the flagship Photoshop desktop app adds breakthrough features powered by Adobe Sensei AI, including selection improvements that enhance the accuracy and quality of selections, and a one-click Delete and Fill tool to remove and replace objects in images with a single action.

<https://soundcloud.com/lansotame1983/indian-tabla-styles-for-yamaha-psr-550-free-download-hit> <https://soundcloud.com/bheejvrsan/inftyreader-3112-enterprise>

<https://soundcloud.com/azamahmaheux7/crocodile-chemistry-605-full-crack>

<https://soundcloud.com/linsnigmesour1988/download-buku-fisika-marthen-kanginan-kelas-xii>

<https://soundcloud.com/cunnypohlak8/dil-hai-tumhaara-720p-in-download-torrent>

<https://soundcloud.com/bamouhatzeriu/credit-card-reader-writer-software-download>

<https://soundcloud.com/cantcareri1975/amada-ap-100-free-software-48>

[https://soundcloud.com/cartietinme1986/nba-2k12-fatal-error-the-dynamic-library-rlddll-failed-to-loa](https://soundcloud.com/cartietinme1986/nba-2k12-fatal-error-the-dynamic-library-rlddll-failed-to-load) [d](https://soundcloud.com/cartietinme1986/nba-2k12-fatal-error-the-dynamic-library-rlddll-failed-to-load)

<https://soundcloud.com/abnuwayoc/synplant-serial-and-key>

<https://soundcloud.com/ataheekebeber/foxit-pdf-editor-version-221-build-1119-portablerar>

<https://soundcloud.com/slanelpenha1989/karafun-studio-full-crack-windows-7-111>

<https://soundcloud.com/kidneybaramie/corus-itron-user-manual>

<https://soundcloud.com/zadidkonnerf/solucionario-de-hidraulica-general-de-sotelo-23>

<https://soundcloud.com/lyrehsaredee/semc-s1-unlock-tool-crack>

Building upon a decade of product innovation and growth, Photoshop Elements now offers more powerful features than ever before, with improved performance and stability. Updated and optimized for the latest Adob *e lements 2020* (read: *rebranding*) release, it adds new ways to improve your photography, video, and creative projects, with ease. For example, you can retrieve and reuse your colors, adjust individual elements, and enhance your creative work with the Design Actions panel. And with huge improvements in performance on both desktop and mobile, and new touch optimizations and gestures, it helps you get the creative work done faster than ever before. Browse, edit, and work with big files with massive savings in storage and memory. The latest version of Photoshop Elements is available as a free download from the Creators App and on Android and iOS, with an upgrade pricing breakdown of \$9.99/month per *elementary* user or \$59.99 / year. A few other new features released in Photoshop Elements include the ability to extract

[https://soundcloud.com/tankalili1981/monster-energy-supercross-the-official-videogame-2-activation](https://soundcloud.com/tankalili1981/monster-energy-supercross-the-official-videogame-2-activation-code)[code](https://soundcloud.com/tankalili1981/monster-energy-supercross-the-official-videogame-2-activation-code)

custom layers from Photoshop *originals*, and you can now group and move an image or layer with the new Layer Groups panel in the main Layers panel. The new Intellect Designer Application feature offers a brand new workflow for processing and editing your RAW images. Photoshop Elements helps you create professional post-production on mobile, with new touch features, plus Animate, Draw, and more.

Photoshop is an image editing software that can edit digital images and videos. The most common use of the software is to remove the background from an image and to add text to it. Photoshop also allows you to add an image, adjust the color, brightness, or contrast on an image, or do much more. When you edit the raw image files you are used to using in Adobe Photoshop, you are ready to move ahead in your editing. Rather than sending your raw images to a different program where the developers will change the layout, resolution, or other attributes, you can do all of that right in the raw image editor itself. You should be able to control the effects of all the tools available in the program before you make any changes. There is also a note of the changes you make directly to the image file. Built-in tools are a great productivity booster when used with the right camera and lens. However, many effects can be created on-the-fly during post by using filters and plug-ins. Using them in Photoshop Elements is easy and convenient, even without a subscription. The new Range Select tool, in the Layers panel, lets you select a range of pixels; you can define the exact range using number markers; and you can even mask an area over the entire canvas. Adobe Photoshop can now export work files to HDR images in OpenEXR, which can be used to open in any HDR printing application, such as Lightroom or Photoshop. This includes a feature in Elements that allows you to apply these images into your file, so that your final product looks more dynamic and realistic. Adobe's improved Lens Correction features have been enhanced with a new set of high precision lens corrections. High Dynamic Range (HDR) images are one of the biggest trends this year, and Adobe's innovations in content creation and editing tools make that easy with the support of these new features.